## NCCPU Time-specified Move Relative(DINT): \_NCCPU141\_MoveTimeRelative\_DINT

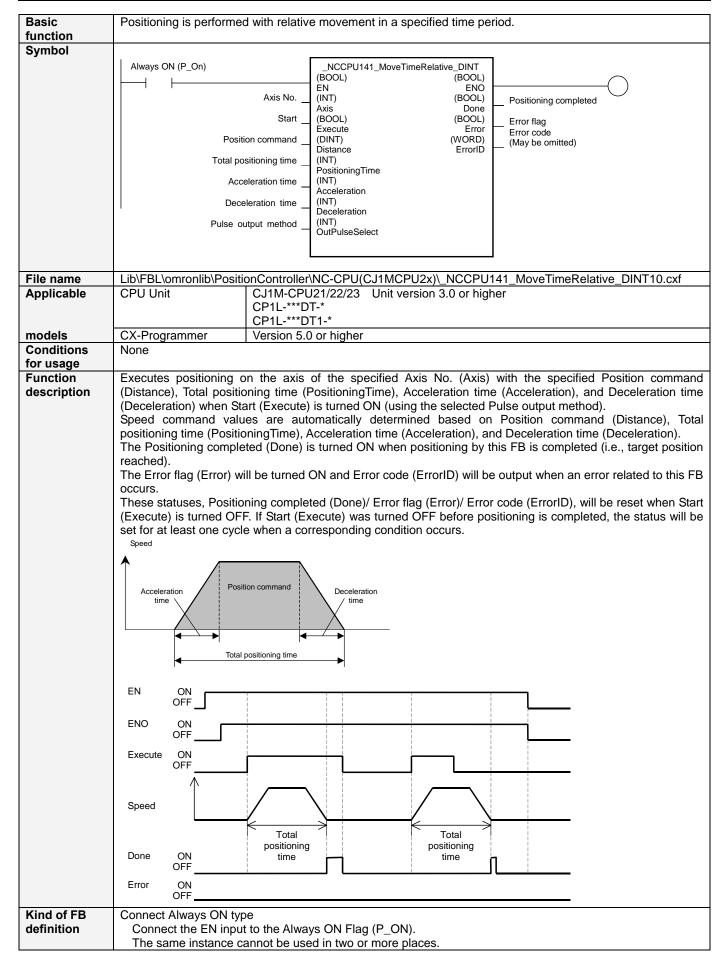

## FB • CW output is taken as + direction and CCW output is taken as - direction. precautions • When using the Pulse ouput 0 and 1 simultaneously, use the same Pulse output method for them. • Set the Total positioning time (PositioningTime) for Acceleration time (Acceleration) and Deceleration time (Deceleration), so that the sum of the Acceleration time (Acceleration) and Deceleration time (Deceleration) would not exceed the Total positioning time (PositioningTime). • If Start (Execute) is turned ON with no origin defined, the present value of output pulse counts will be cleared to 0 and the next positioning operation is started with the present value of 0. (See the diagram below.) Execute OFF Speed Pulse output No Origin ON **EN** input Connect the EN input to the Always On Flag (P\_On). condition • If a different type of bit is connected to EN, the FB outputs will be maintained when the connected bit is turned OFF Restrictions • On CPU Units, Acceleration and Deceleration rates are refreshed every 4ms. For this reason, there may be Other some variations in the actual Acceleration and Deceleration times depending on the settings of the input variables for this FB. • In low-speed operations (such as when a long Total positioning time (PositioningTime) is set for a small Position command (Position)), setting a long Acceleration time (Acceleration) and Deceleration time (Deceleration) may cause some variations in the actual Total positioning time. · An execution of this FB during an axis operation (i.e., the Multiple start function using this FB) will cause some variations in the actual Total positioning time. · Executions of another FB or instance during an execution of this FB (i.e., the Multiple start function using another FB or instance) will cause some variations in the actual Total positioning time (that is, positioning operation will not be completed in the specified time period). Note that, however, the Positioning completed (Done) will be output at completion of a positioning operation. When the Start trigger turns from OFF to ON, a positioning operation will be performed using the Servomotor **Application** example connected to the Pulse output 0 on the CJ1M CPU Unit with relative movement in a specified time period. CJ1M-CPU2x Pulse output 0 Servomotor Rit R Bit C Start trigger Bit A Bit A NCCPU141\_MoveTimeRelative\_DINT Always ON (P On) (BOOL) (BOOL) Axis No. Positioning completed Pulse output $0 \rightarrow \&0$ Bit B (INT) (BOOL) Start Error flag Àxis Done Bit A (BOOL) (BOOL) Bit C Position command Error (WORD) Execute Error code 200000 pulses $\rightarrow$ +200000 (May be omitted) (DINT) Total positioning time Distance FrrorID 10000ms → &10000 (INT) Acceleration time PositioningTime $1000 \text{ms} \rightarrow \&100$ (INT) Acceleration Deceleration time (INT) $1000\text{ms} \rightarrow \&100$ Deceleration Pulse output method (INT) CW/CCW output → &0 . OutPulseSelect Related CJ1M CPU Units Operation Manual (W395) 5-7 PULSE OUTPUT: PLS2(887) manuals 6-3-3 Origin Search Error Processing (Pulse Output Stop Error Codes)

SYSMAC CP Series CP1L CPU Unit Operation Manual (W462)

## ■ Variable Tables Input Variables

| Name             | Variable name   | Data type | Default | Range          | Description                               |
|------------------|-----------------|-----------|---------|----------------|-------------------------------------------|
| EN               | EN              | BOOL      |         |                | 1 (ON): Starts FB                         |
|                  |                 |           |         |                | 0 (OFF): Does not start FB                |
| Axis No.         | Axis            | INT       | &0      | &0 to &1       | &0: Pulse output 0                        |
|                  |                 |           |         |                | &1: Pulse output 1                        |
| Start            | Execute         | BOOL      | 0 (OFF) |                |                                           |
|                  |                 |           |         |                |                                           |
| Position         | Distance        | DINT      | +0      | -2,147,483,647 | Specify a distance for relative movement. |
| command          |                 |           |         | to             | Unit: pulse                               |
|                  |                 |           |         | +2,147,483,647 |                                           |
| Total            | PositioningTime | INT       | &1      | &1 to &65535   | Specify a positioning time.               |
| positioning time |                 |           |         |                | Unit: ms                                  |
| Acceleration     | Acceleration    | INT       | &1      | &1 to &65535   | Specify an acceleration time.             |
| time             |                 |           |         |                | Unit: ms                                  |
| Deceleration     | Deceleration    | INT       | &1      | &1 to &65535   | Specify a deceleration time.              |
| time             |                 |           |         |                | Unit: ms                                  |
| Pulse output     | OutPulseSelect  | INT       | &0      | &0 to &1       | &0: CW/CCW output                         |
| method           |                 |           |         |                | &1: Pulse + direction output              |

**Output Variables** 

| Name                           | Variable name | Data type | Range | Description                                                                                                    |
|--------------------------------|---------------|-----------|-------|----------------------------------------------------------------------------------------------------|
| ENO                            | ENO           | BOOL      |       | 1 (ON): FB operating normally                                                                                                    |
|                                |               |           |       | 0 (OFF): FB not operating normally                                                                                                    |
| Positioning completed          | Done          | BOOL      |       | 1 (ON) indicates that positioning is completed.                                                                                                    |
| Error flag                     | Error         | BOOL      |       | 1 (ON) indicates that an error has occurred in the FB.                                                                                                    |
| Error code<br>(May be omitted) | ErrorID       | WORD      |       | The error code of the error occurred in the FB will be output. For details of the errors, refer to the sections of the manual listed in the Related manuals above. When the specified Axis No. is out of the range, #0000 will be output. |

**Revision History** 

|  | Version | Date    | Contents            |  |  |
|--|---------|---------|---------------------|--|--|
|  | 1.00    | 2005.2. | Original production |  |  |

## Note

This manual is a reference that explains the function block functions.

It does not explain the operational limitations of Units, components, or combinations of Units and components. Always read and understand the Operation Manuals for the system's Units and other components before using them.